**G4K 三模机械键盘 出口说明书 V1.0版 2023/05 /26** 材质: 80g书纸

尺寸:90x130mm(折叠)

工艺:8P 封面封底单黑,内容80%黑印刷,风琴折

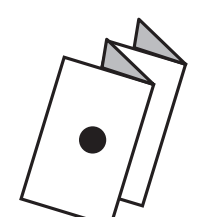

## **正面**

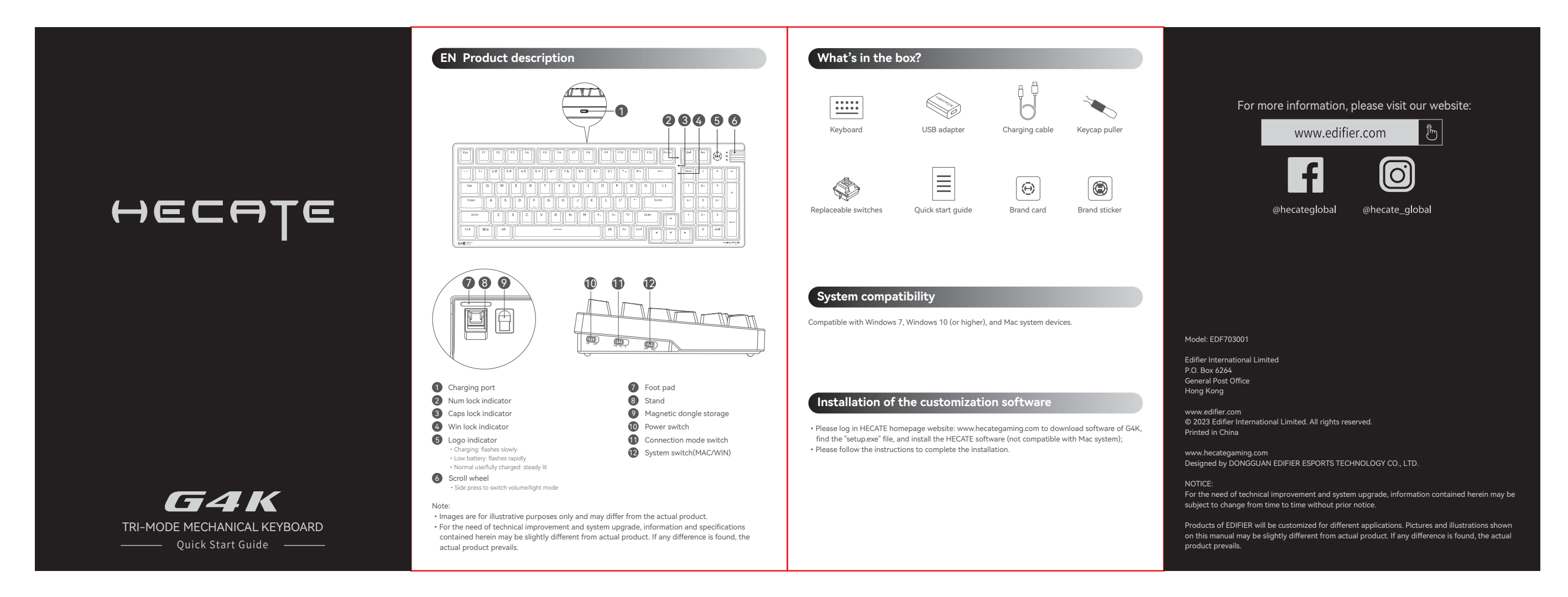

## **反面**

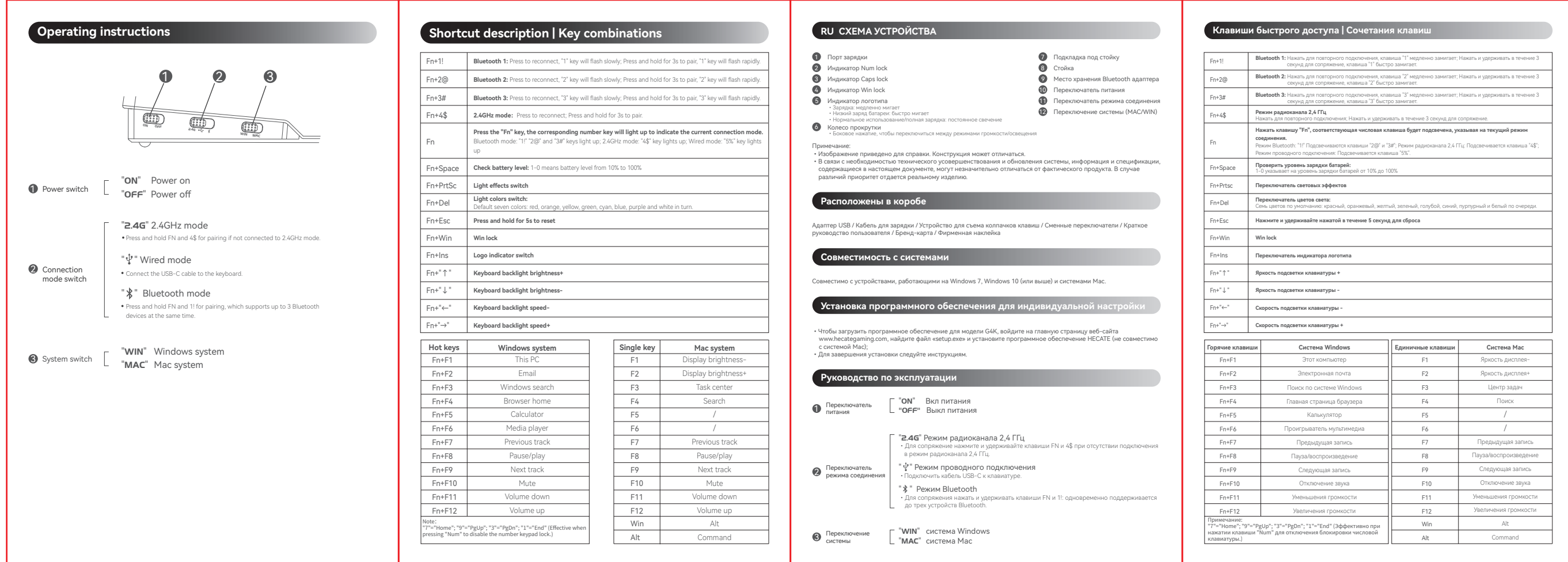